## Windows10

27 26 PC Windows10

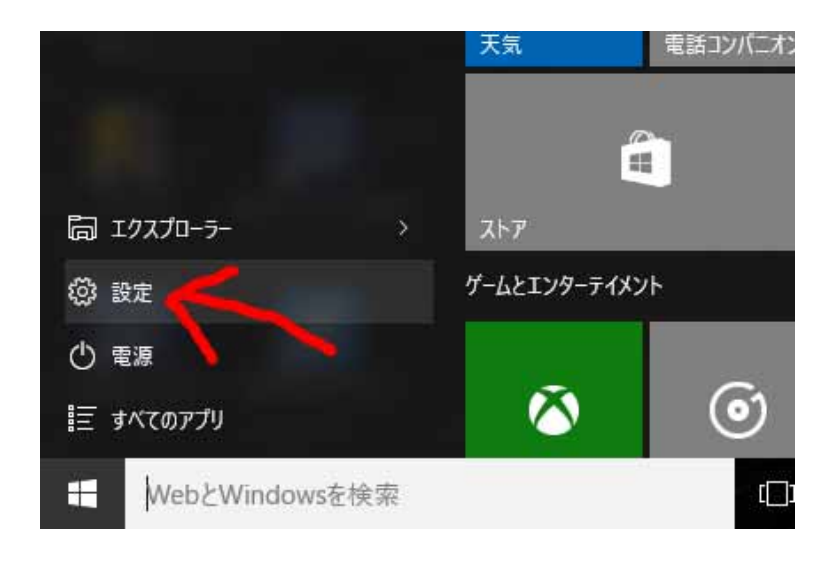

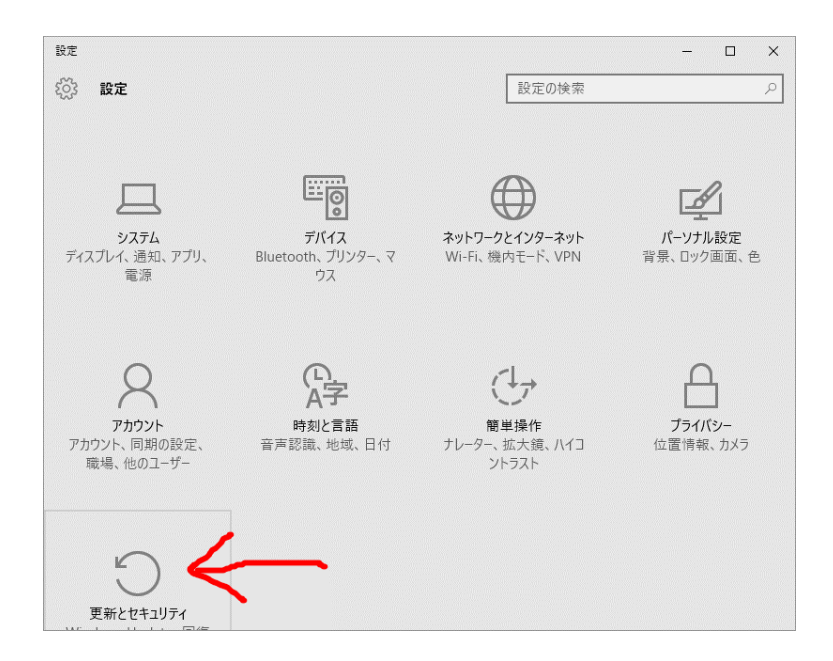

PC

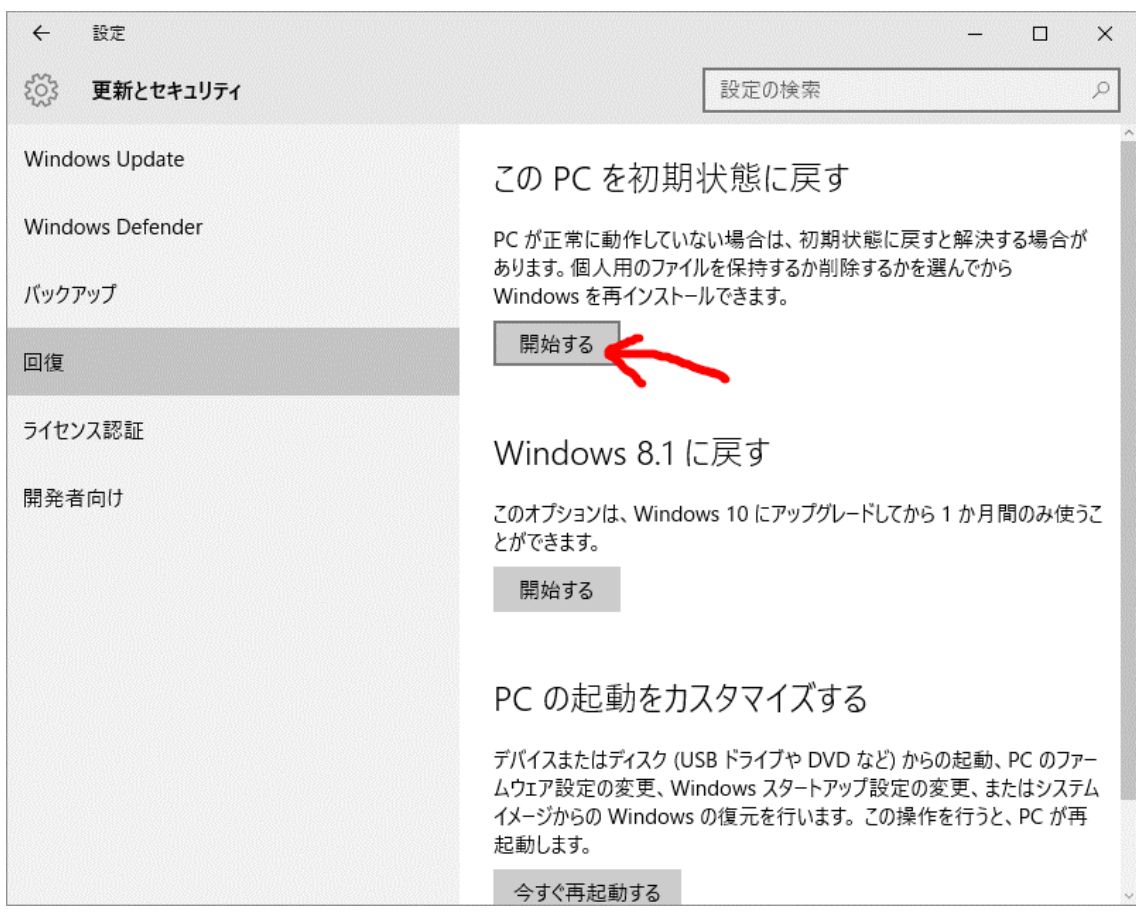

# オプションを選んでください

### 個人用ファイルを保持する

アプリと設定を削除しますが、個人用ファイルは保持します。

#### すべて削除する

個人用ファイル、アプリ、設定をすべて削除します。

### 出荷時の設定に戻す

個人用ファイル、アプリ、設定を削除して、この PC に付属していたバージョンの Windows を再インストー ルします。 Æ

キャンセル

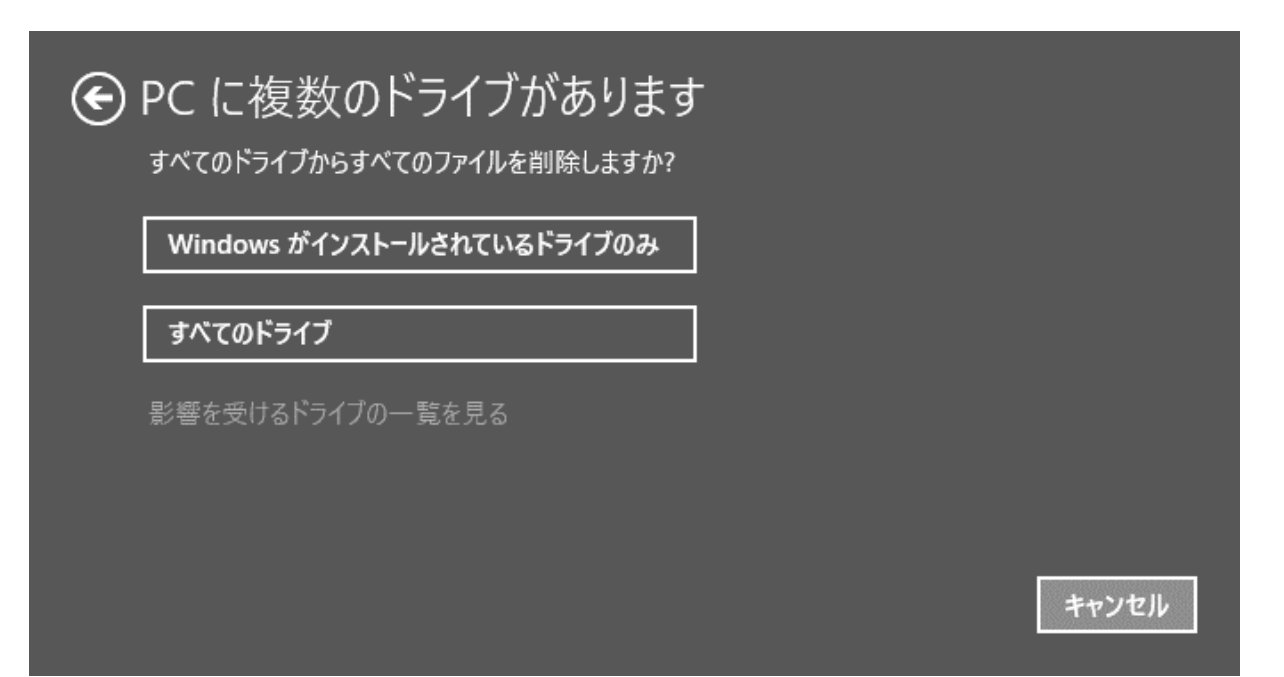

# → ドライブのクリーニングも実行しますか?

ファイルの削除のみ行う

短時間で終わりますが、安全性は低くなります。PC を保持する場合はこれを使用してください。

#### ファイルを削除してドライブのクリーニングを実行する

数時間かかる場合もありますが、削除したファイルが他の人によって復元されにくくなります。PCを リサイクルする場合はこれを使用してください。

キャンセル

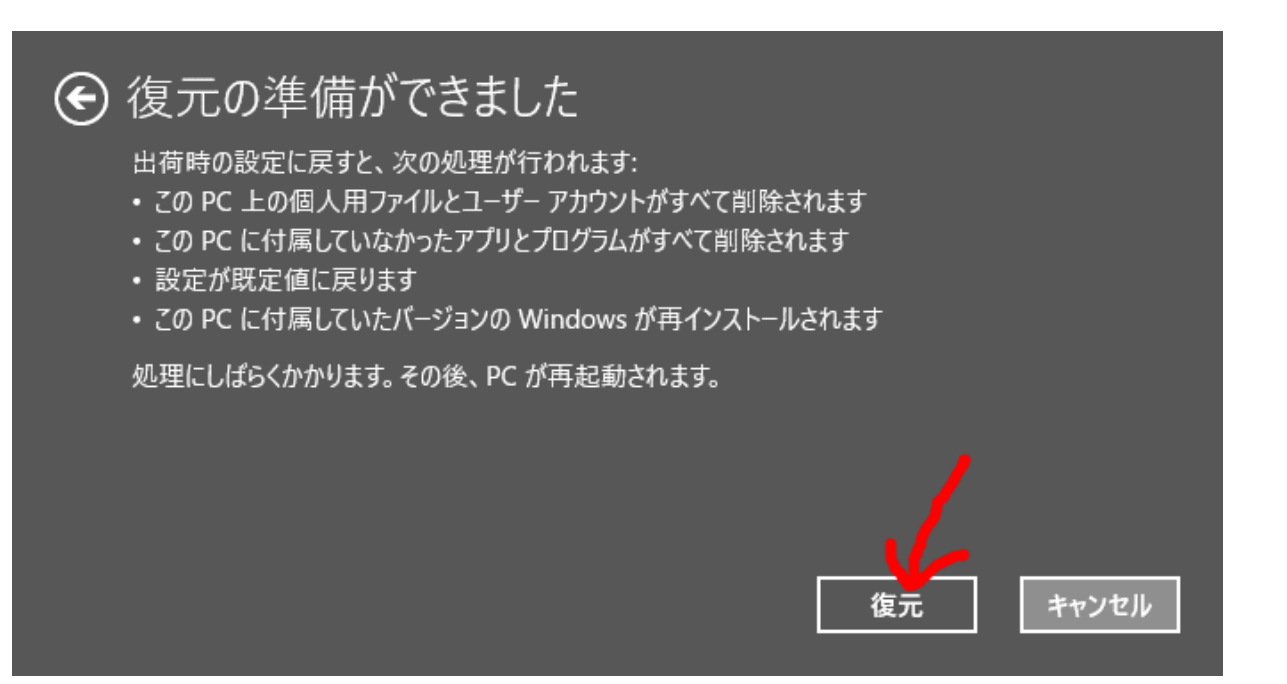

 $AC$